### **ПЕРВОЕ ВЫСШЕЕ ТЕХНИЧЕСКОЕ УЧЕБНОЕ ЗАВЕДЕНИЕ РОССИИ**

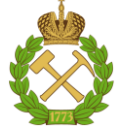

### **МИНИСТЕРСТВО НАУКИ И ВЫСШЕГО ОБРАЗОВАНИЯ РОССИЙСКОЙ ФЕДЕРАЦИИ федеральное государственное бюджетное образовательное учреждение высшего образования САНКТ-ПЕТЕРБУРГСКИЙ ГОРНЫЙ УНИВЕРСИТЕТ**

### **СОГЛАСОВАНО**

\_\_\_\_\_\_\_\_\_\_\_\_\_\_\_\_\_\_\_\_\_\_\_\_\_

**УТВЕРЖДАЮ**

**Руководитель ОПОП ВО профессор В.А. Шпенст**

**Проректор по образовательной деятельности Д.Г. Петраков**

**\_\_\_\_\_\_\_\_\_\_\_\_\_\_\_\_\_\_\_\_\_\_**

# **РАБОЧАЯ ПРОГРАММА ДИСЦИПЛИНЫ СТАЦИОНАРНЫЕ УСТАНОВКИ И МЕХАНИЧЕСКОЕ ОБОРУДОВАНИЕ НЕФТЯНОЙ И ГАЗОВОЙ ПРОМЫШЛЕННОСТИ**

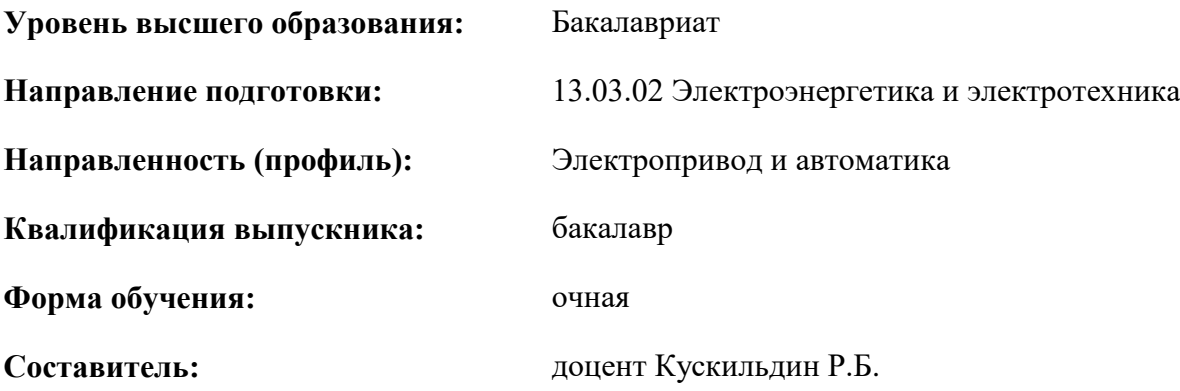

Санкт-Петербург

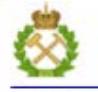

ДОКУМЕНТ ПОДПИСАН УСИЛЕННОЙ КВАЛИФИЦИРОВАННОЙ<br>ЭЛЕКТРОННОЙ ПОДПИСЬЮ

Сертификат: 00F3 503F 985D 6537 76D4 6643 BD9B 6D2D 1C Бладелец: Пашкевич Наталья Владимировна<br>Действителен: с 27.12.2022 по 21.03.2024

### **Рабочая программа дисциплины** «Трубопроводный транспорт» разработана:

- в соответствии с требованиями ФГОС ВО – бакалавриат по *направлению подготовки*  «13.03.02 Электроэнергетика и электротехника», утвержденного приказом Минобрнауки России № 144 от 28.02.2018 г.;

- на основании учебного плана бакалавриата по *направлению подготовки* «13.03.02 Электроэнергетика и электротехника» направленность (профиль) «Электропривод и автоматика».

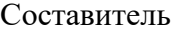

Составитель \_\_\_\_\_\_\_\_\_\_\_ к.т.н., доцент Кускильдин Р.Б.

**Рабочая программа рассмотрена и одобрена** на заседании кафедры Электроэнергетики и электромеханики от 29.01.2021 г., протокол № 7.

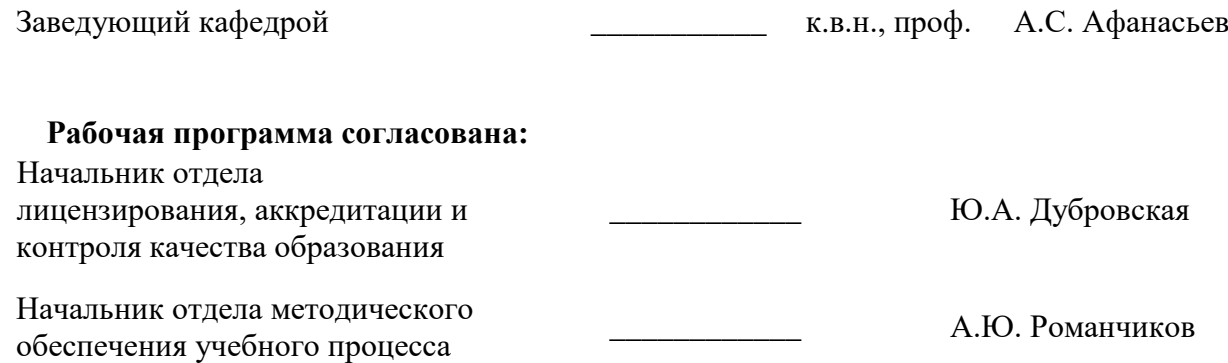

### **1.ЦЕЛИ И ЗАДАЧИ ДИСЦИПЛИНЫ**

**Целью изучения дисциплины** является формирование у студента знаний, умений и навыков в области эксплуатации и технического обслуживания стационарных установок и механического оборудования нефтяной и газовой промышленности при осуществлении производственно-технологических процессов специалиста по направлению 13.03.02 «Электроэнергетика и электротехника»

### **Задачами дисциплины являются:**

- изучение конструкции и принципов действия стационарных установок и механического оборудования, применяемых на предприятиях по добычи и переработки нефти и газа;

- формирование навыков расчета и выбора приводов стационарных установок и механического оборудования, применяемых на предприятиях по добычи и переработки нефти и газа для обеспечения номинального технологического режима работы;

- изучение требований при эксплуатации и техническом обслуживании стационарных установок и механического оборудования, применяемых на предприятиях по добычи и переработки нефти и газа

### **2. МЕСТО ДИСЦИПЛИНЫ В СТРУКТУРЕ ОПОП ВО**

Дисциплина «Стационарные установки и механическое оборудование нефтяной и газовой промышленности» относится к части, формируемой участниками образовательных отношений Блока 1 «Дисциплины (модули)» основной профессиональной образовательной программы по направлению подготовки «13.03.02 Электроэнергетика и электротехника» и изучается в 6 семестре.

Предшествующими курсами, на которых непосредственно базируется дисциплина «Стационарные установки и механическое оборудование нефтяной и газовой промышленности» являются «Основы нефтегазового производства».

Дисциплина «Стационарные установки и механическое оборудование нефтяной и газовой промышленности» является основополагающей для изучения следующих дисциплин: «Системы управления электроприводов».

### **3. ПЛАНИРУЕМЫЕ РЕЗУЛЬТАТЫ ОБУЧЕНИЯ ПО ДИСЦИПЛИНЕ, СООТНЕСЕННЫЕ С ПЛАНИРУЕМЫМИ РЕЗУЛЬТАТАМИ ОСВОЕНИЯ ОБРАЗОВАТЕЛЬНОЙ ПРОГРАММЫ**

Процесс изучения дисциплины «Стационарные установки и механическое оборудование нефтяной и газовой промышленности» направлен на формирование следующих компетенций:

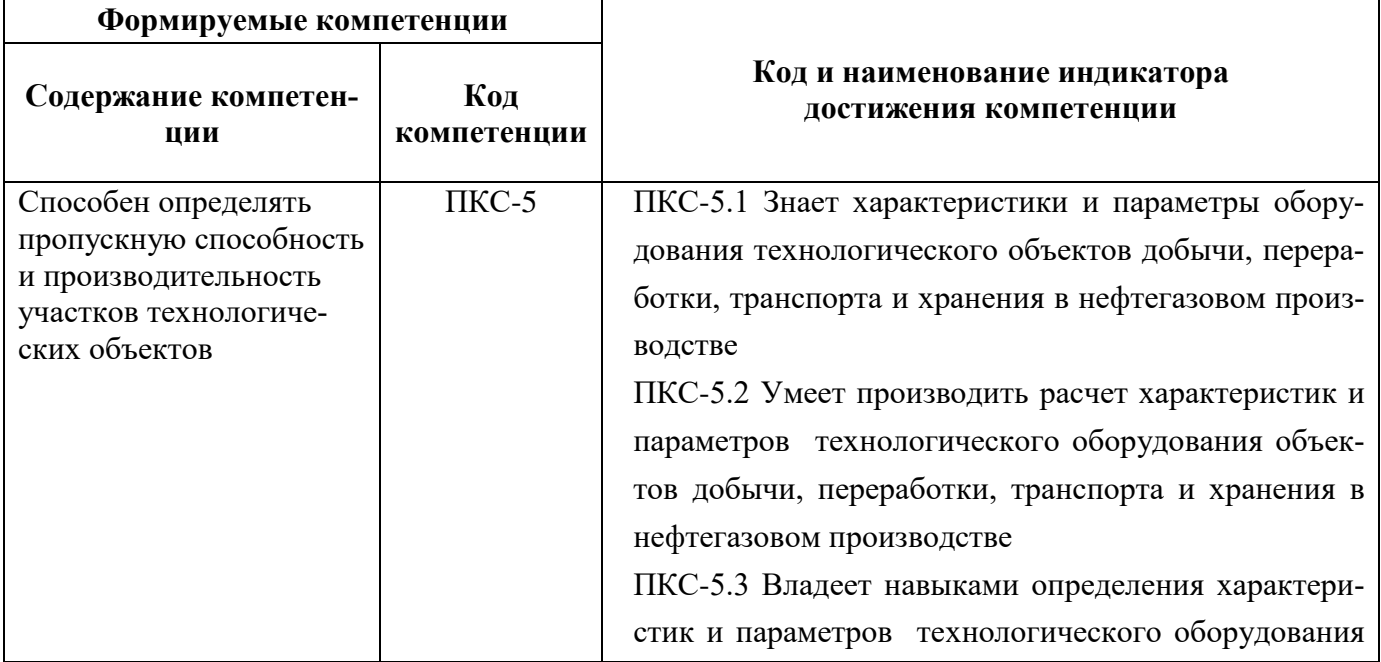

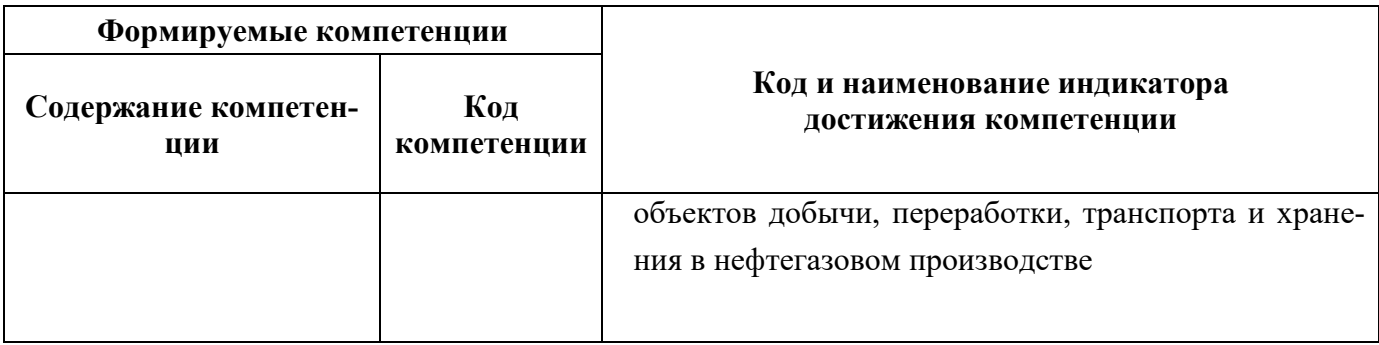

# 4. СТРУКТУРА И СОДЕРЖАНИЕ ДИСЦИПЛИНЫ

4.1. Объем дисциплины и виды учебной работы<br>Общая трудоёмкость учебной дисциплины составляет 2 зачётных единицы, 72 ак. часа.

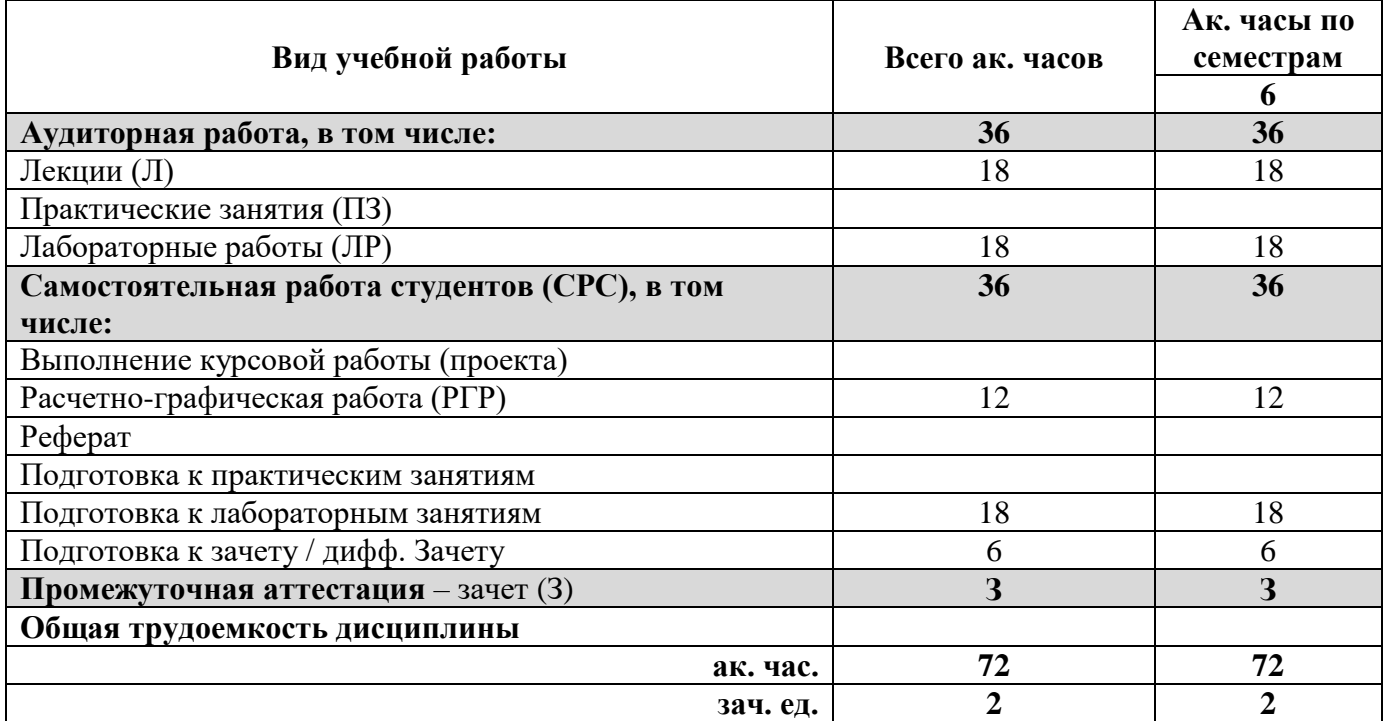

### 4.2. Содержание дисциплины

Учебным планом предусмотрены: лекции, лабораторные работы и самостоятельная работа.

# 4.2.1. Разделы дисциплины и виды занятий

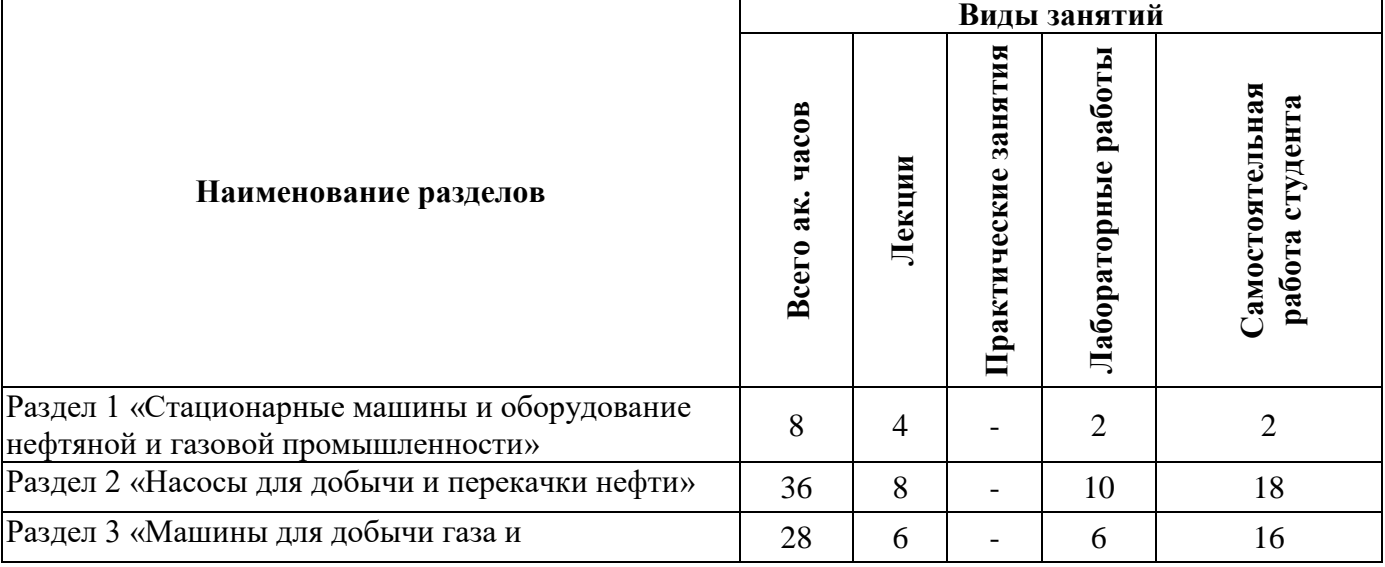

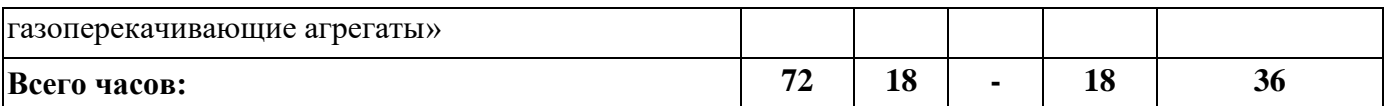

#### **4.2.2.Содержание разделов дисциплины**

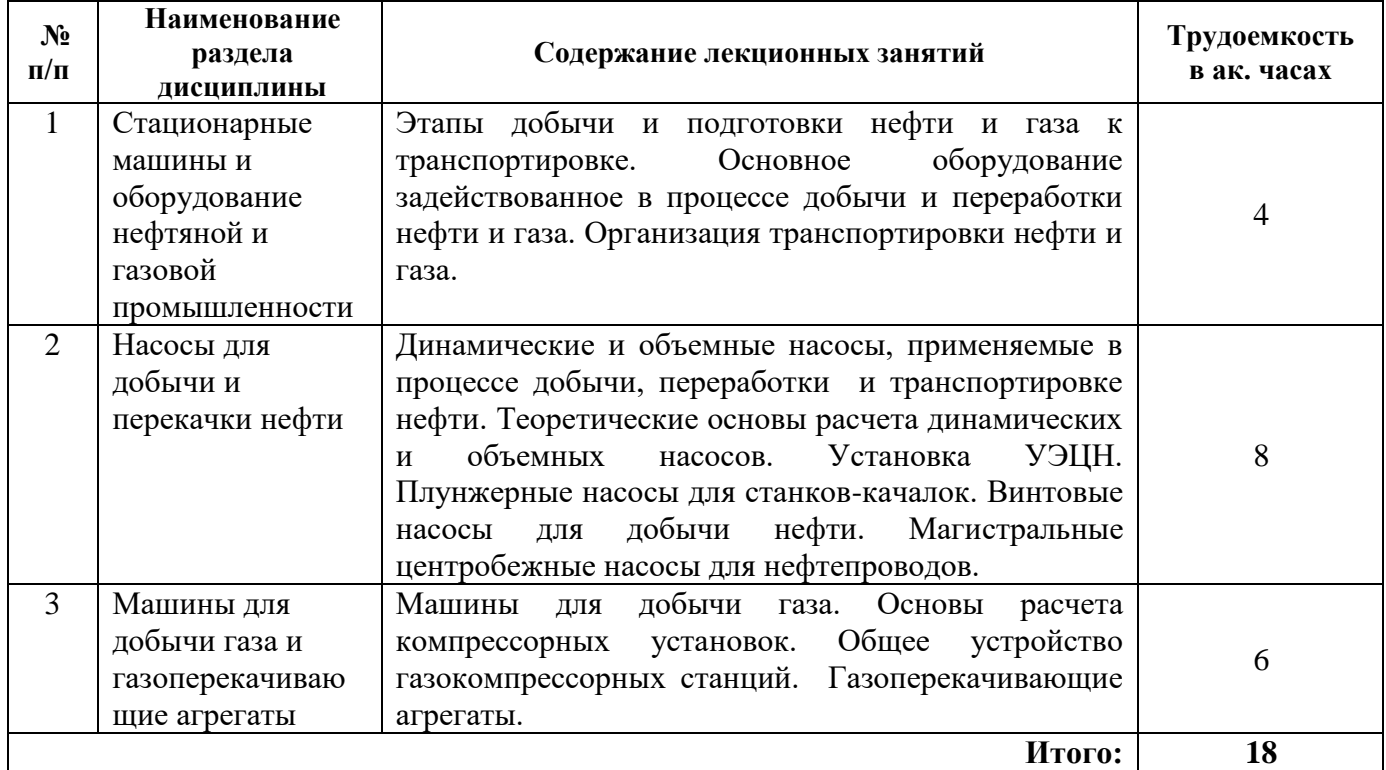

### **4.2.3. Практические занятия**

Не предусмотрены планом.

### **4.2.4. Лабораторные работы**

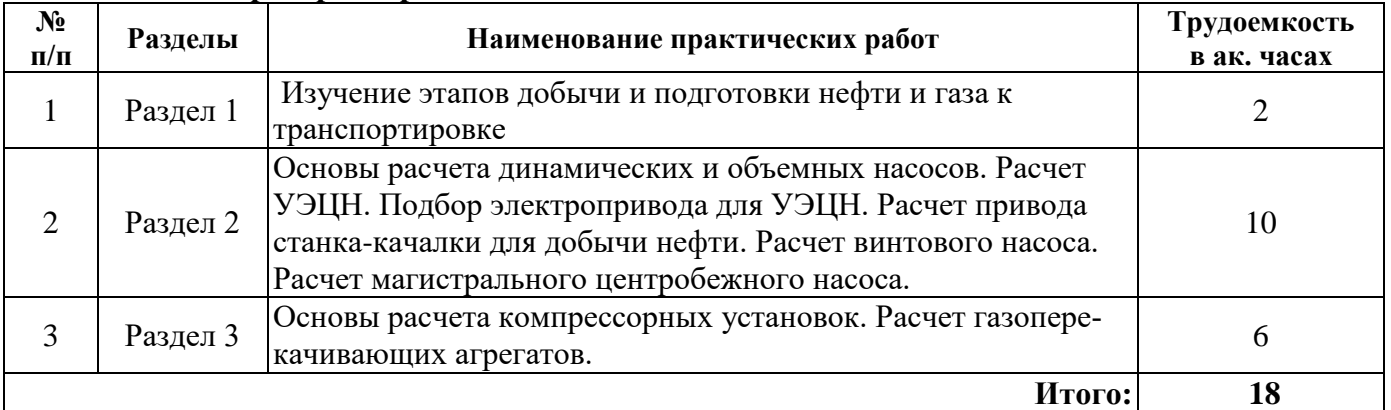

### **5. ОБРАЗОВАТЕЛЬНЫЕ ТЕХНОЛОГИИ**

В ходе обучения применяются:

**Лекции**, которые являются одним из важнейших видов учебных занятий и составляют основу теоретической подготовки обучающихся.Цели лекционных занятий:

-дать систематизированные научные знания по дисциплине, акцентировать внимание на наиболее сложных вопросах дисциплины;

-стимулировать активную познавательную деятельность обучающихся, способствовать формированию их творческого мышления.

**Лабораторные работы.** Цели лабораторных занятий:

-углубить и закрепить знания, полученные на лекциях и в процессе самостоятельной работы обучающихся с учебной и научной литературой;

Главным содержанием этого вида учебных занятий является работа каждого обучающегося по овладению практическими умениями и навыками профессиональной деятельности.

**Консультации** (текущая консультация, накануне экзамена) является одной из форм руководства учебной работой обучающихся и оказания им помощи в самостоятельном изучении материала дисциплины, в ликвидации имеющихся пробелов в знаниях, задолженностей по текущим занятиям, в подготовке письменных работ (проектов).

Текущие консультации проводятся преподавателем, ведущим занятия в учебной группе, научным руководителем и носят как индивидуальный, так и групповой характер.

**Самостоятельная работа обучающихся** направлена на углубление и закрепление знаний, полученных на лекциях и других занятиях, выработку навыков самостоятельного активного приобретения новых, дополнительных знаний, подготовку к предстоящим учебным занятиям и промежуточному контролю.

### **6. ОЦЕНОЧНЫЕ СРЕДСТВА ДЛЯ ТЕКУЩЕГО КОНТРОЛЯ УСПЕВАЕМОСТИ, ПРОМЕЖУТОЧНОЙ АТТЕСТАЦИИ ПО ИТОГАМ ОСВОЕНИЯ ДИСЦИПЛИНЫ 6.1. Оценочные средства для самостоятельной работы и текущего контроля успеваемости**

#### **6.1. Оценочные средства для текущего контроля успеваемости**

**Раздел 1.** Стационарные машины и оборудование нефтяной и газовой промышленности

- 1. Перечислите основные этапы добычи и подготовки нефти к транспортировке.
- 2. Перечислите основные этапы добычи и подготовки газа к транспортировке.
- 3. Какие машины и установки используются в процессе добычи нефти?
- 4. Какие машины и установки используются в процессе добычи газа?
- 5. Какие машины и установки используются в процессе транспортировки нефти и газа?
- **Раздел 2.** Насосы для добычи и перекачки нефти
- 1. Какие насосы используются в процессе добычи и подготовки нефти к транспортировке?
- 2. Какие факторы определяют требуемую мощность двигателя установки УЭЦН?
- 3. Какие факторы определяют требуемую мощность двигателя станка-качалки?
- 4. Какие факторы определяют требуемую мощность двигателя винтового насоса?
- 5. Что влияет на выбор магистрального центробежного насоса?
- 6. От чего зависит требуемая мощность привода магистрального центробежного насоса?
- **Раздел 3.** Машины для добычи газа и газоперекачивающие агрегаты
- 1. От чего зависит выбор компрессора для перекачки газа?
- 2. Какие факторы влияют не требуемую мощность привода компрессора?
- 3. Какие двигатели используются для привода компрессора?
- 4. Как выбираются газоперекачивающие агрегаты для магистральных газопроводов?

5. Какими параметрами характеризуется работа газотурбинных установок для газоперекачивающих агрегатов?

# **6.2. Оценочные средства для проведения промежуточной аттестации (зачета)**

# **6.2.1. Примерный перечень вопросов к зачету (по дисциплине):**

- 1. Перечислите элементы системы добычи и подготовки нефти?
- 2. Перечислите элементы системы добычи и подготовки газа?
- 3. Какие виды насосов используются в нефтяной промышленности?
- 4. Какие способы добычи нефти вы знаете?
- 5. Какие способы добычи газа вы знаете?
- 6. Из каких элементов состоит установка УЭЦН?
- 7. Какие факторы влияют на мощность двигателя УЭЦН?

8. Как подбирается насос для УЭЦН?

9. Из каких элементов состоит станок-качалка?

10. Как подбирается плунжерный насос?

11. Какие факторы влияют на мощность привода станка-качалки?

12. Из каких элементов состоит установка с винтовым насосом?

13. Как подбирается винтовой насос?

14. Какие факторы влияют на мощность двигателя винтового насоса?

15. Какие насосы используются в процессе первичной переработки нефти?

16. Какие насосы используются для транспортировки нефти по магистральным нефтепроводам?

17. Какие факторы влияют на мощность привода магистрального насоса?

- 18. Из каких частей состоит нефтеперекачивающая станция?
- 19. Какие насосы используются в процессе глубокой переработки нефти?
- 20. Из каких элементов состоит газокомпрессорная станция?
- 21. Как выбираются газоперекачивающие агрегаты?
- 22. Какие свойства газа влияют на требуемую мощность привода ГПА?
- 23. Какие приводы используют для ГПА?
- 24. Какие типы ГПА вы знаете?
- 25. Как определяется эффективность работы нефтеперекачивающей станции?
- 26. Как определяется эффективность работы газокомпрессорной станции?
- 27. В чем особенность работы гидропоршневых насосов?
- 28. Используют ли для добычи нефти газлифт?
- 29. Что такое кавитация?
- 30. Что такое гидравлический удар?
- 31. Какие виды местных сопротивлений вы знаете?
- 32. От каких параметров трубопровода зависят потери напора?

### **6.2.2. Примерные тестовые задания к экзамену**

Вариант №1

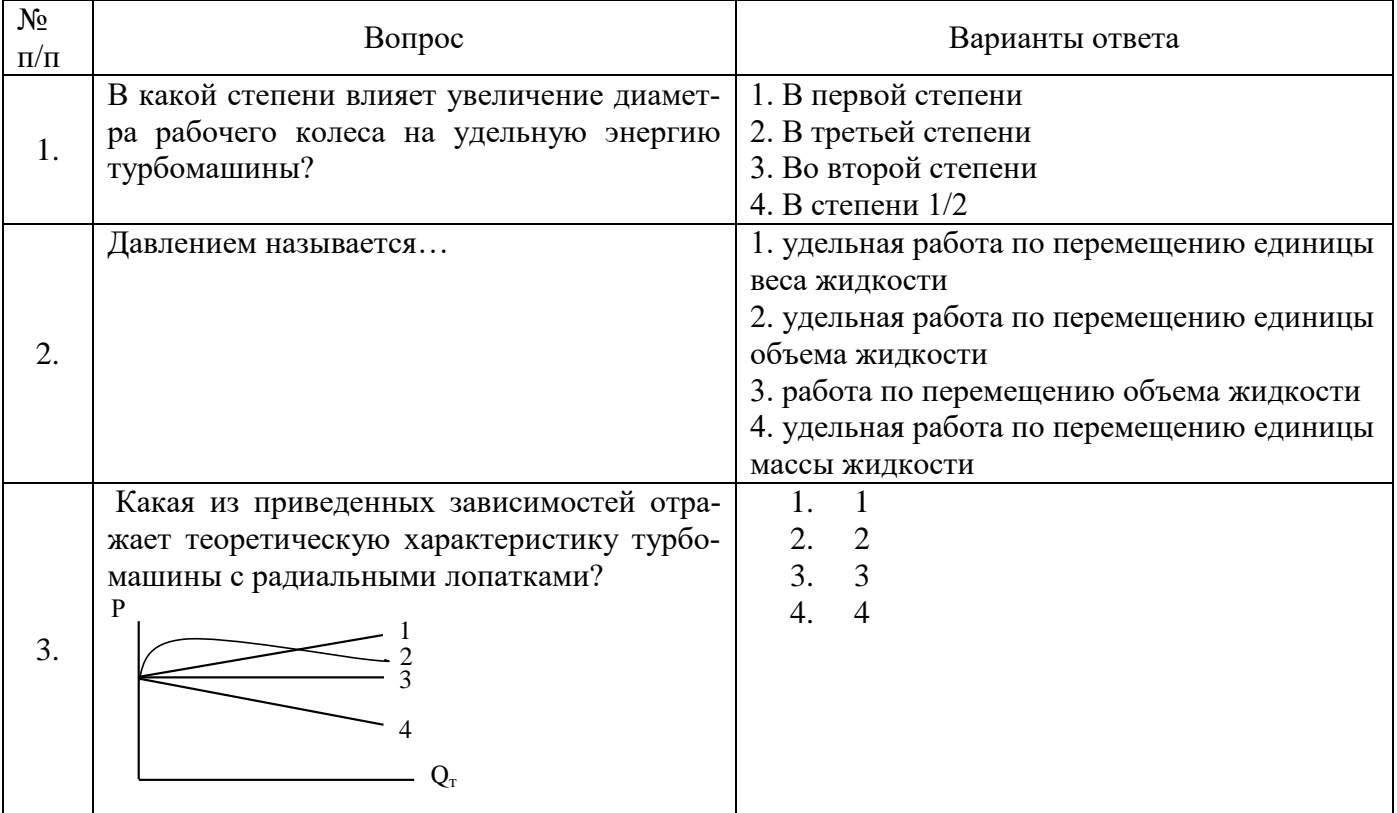

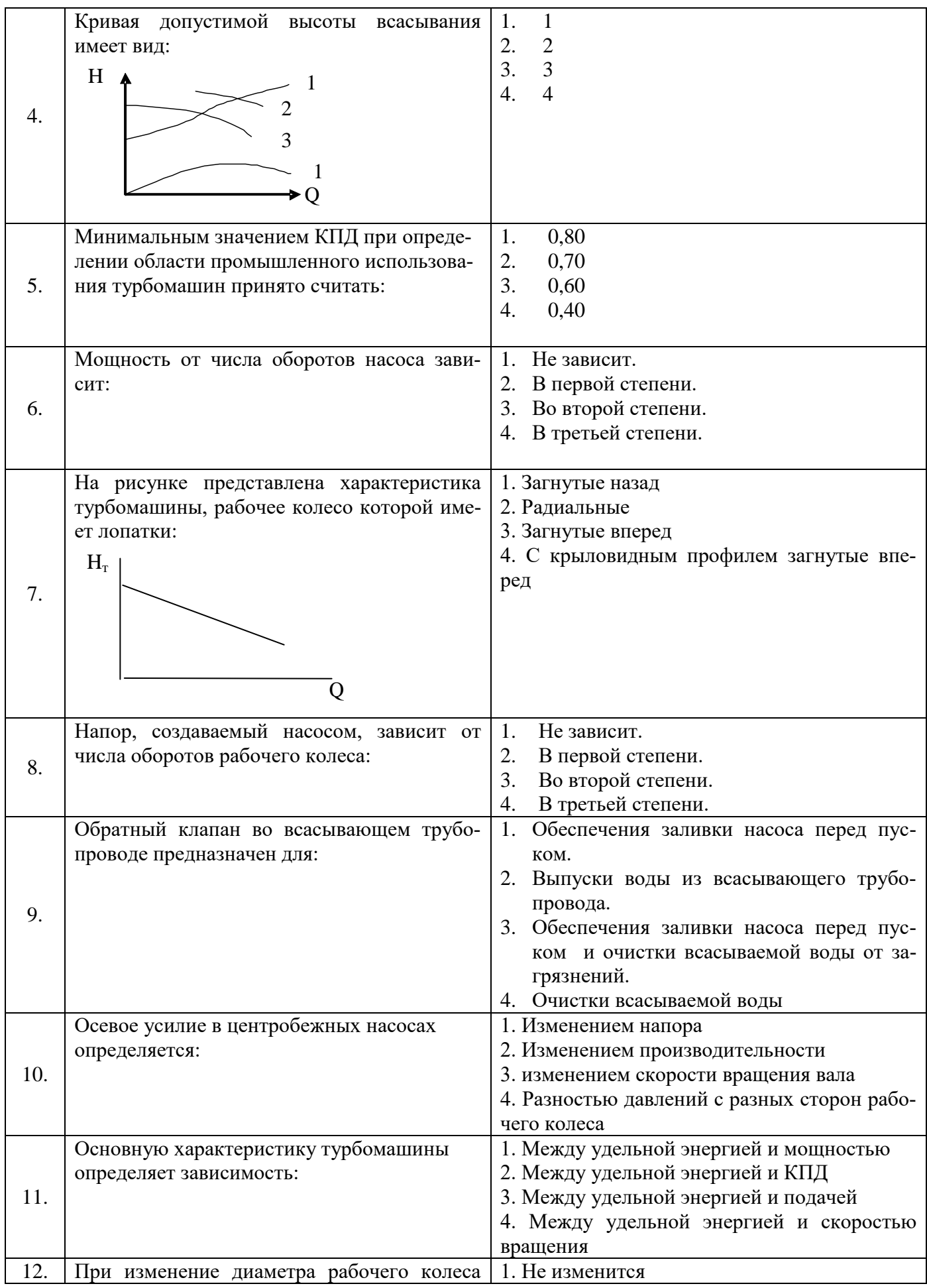

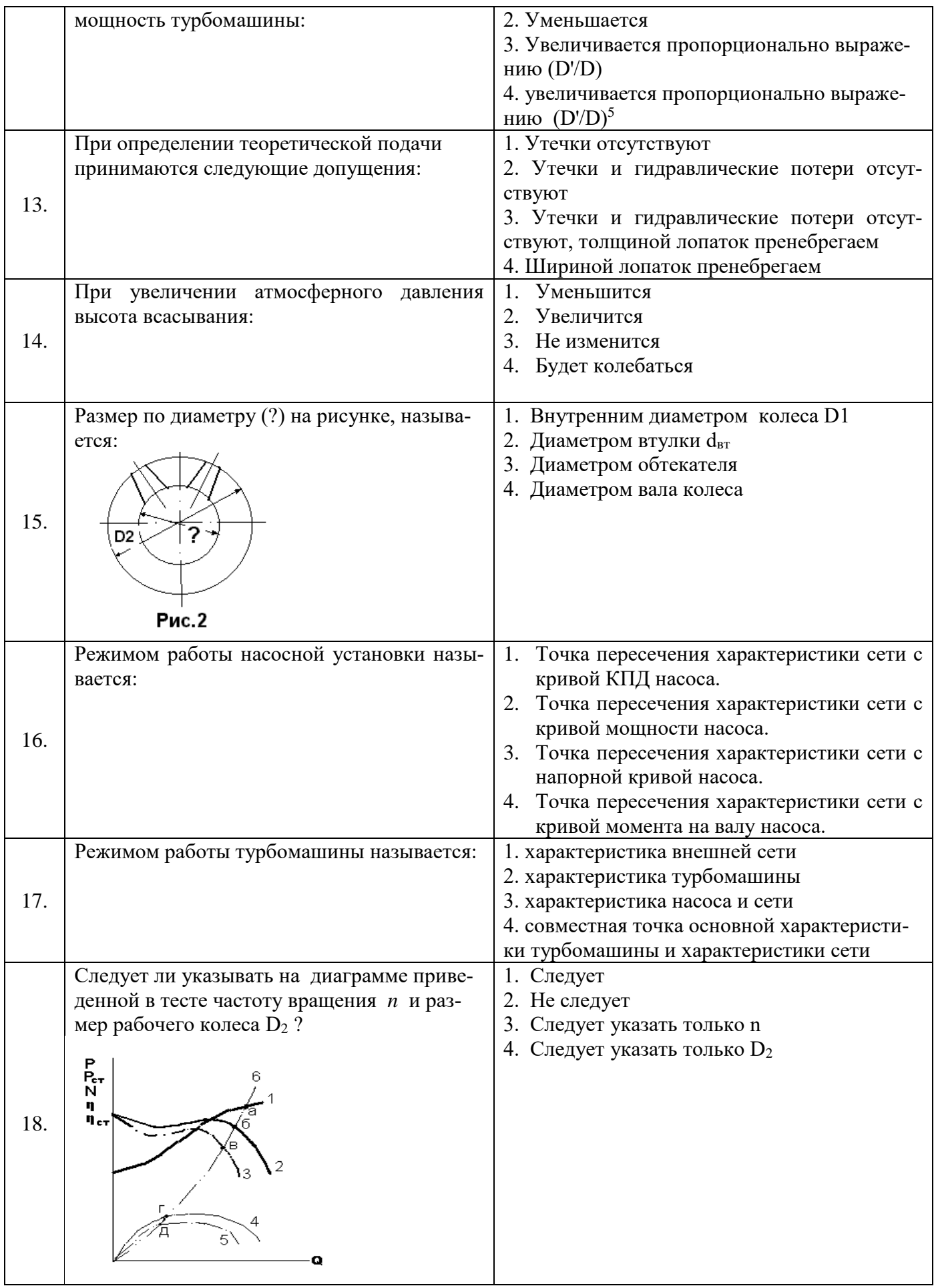

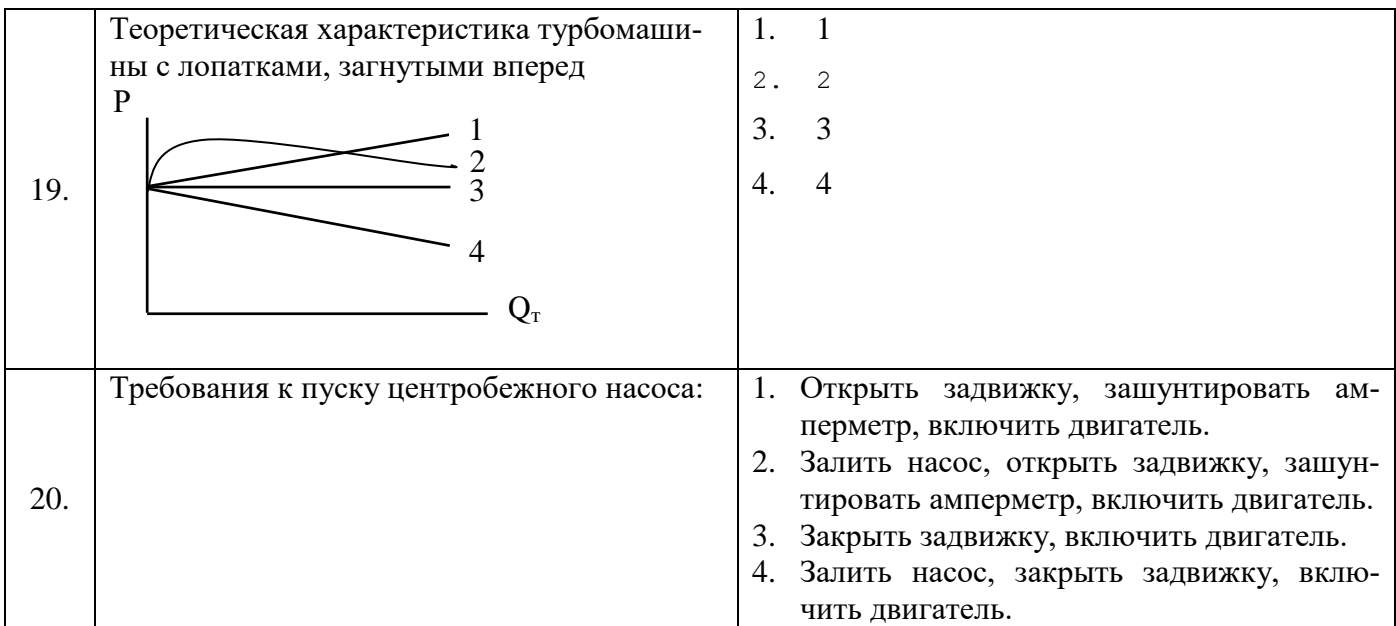

### Вариант №2

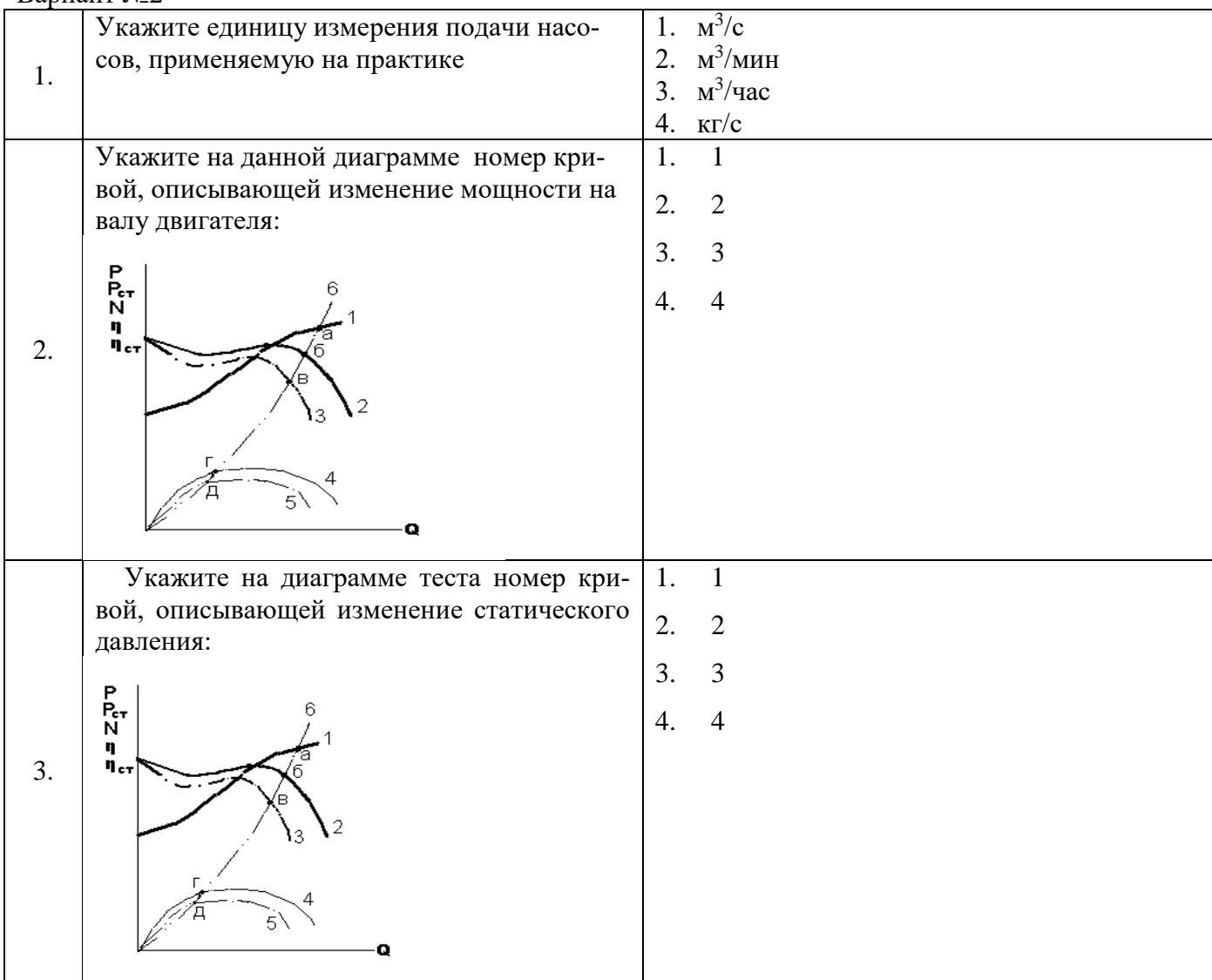

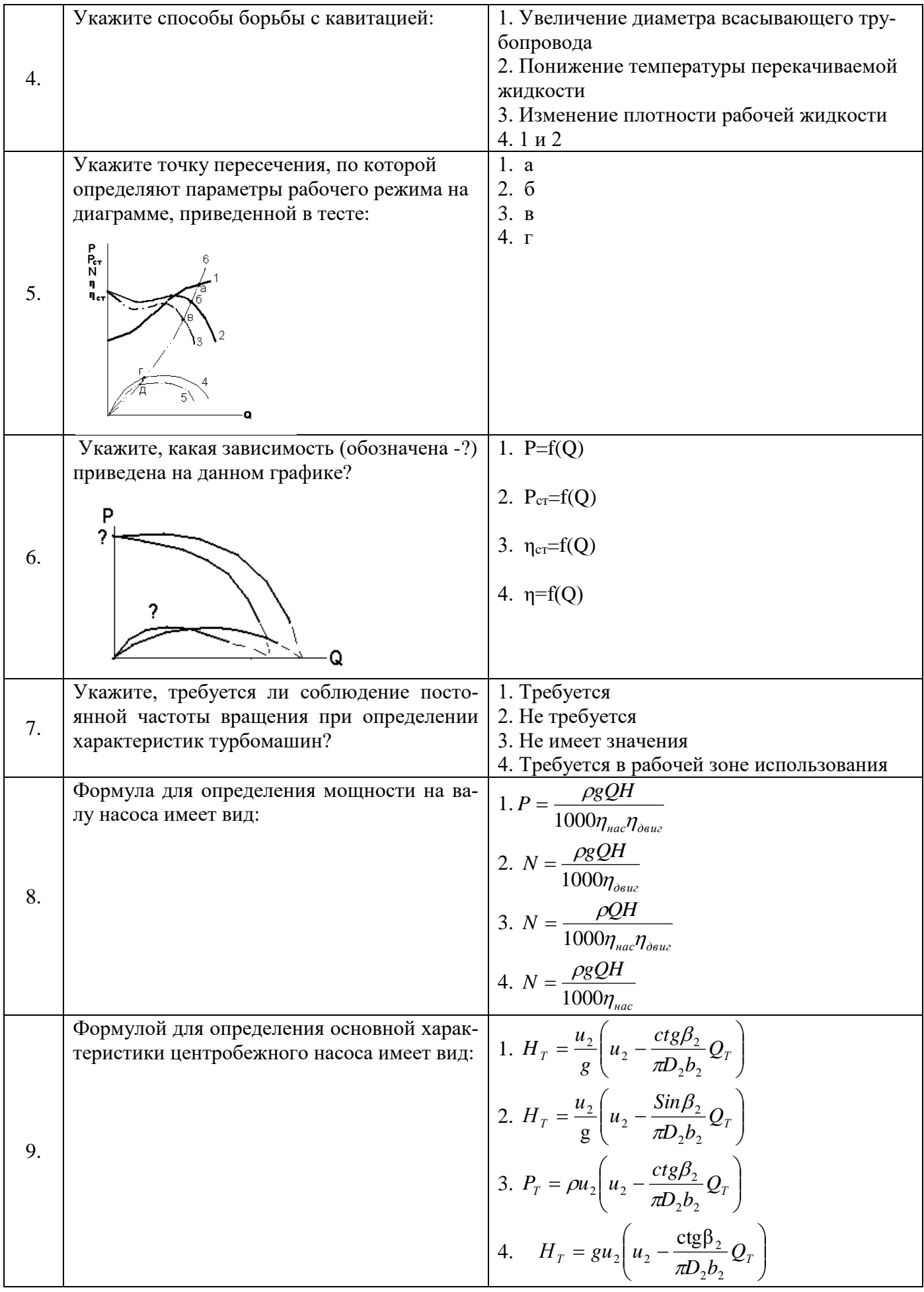

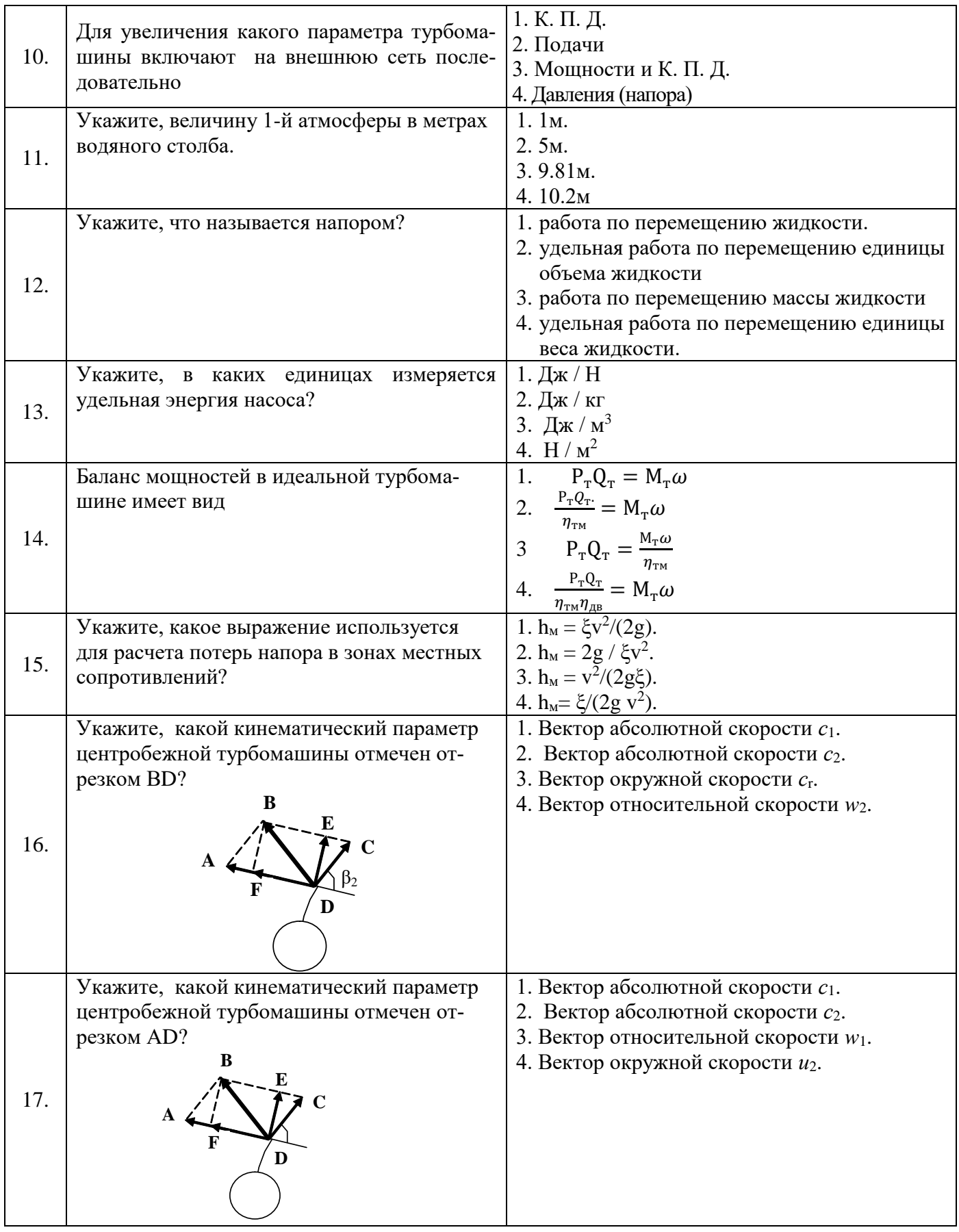

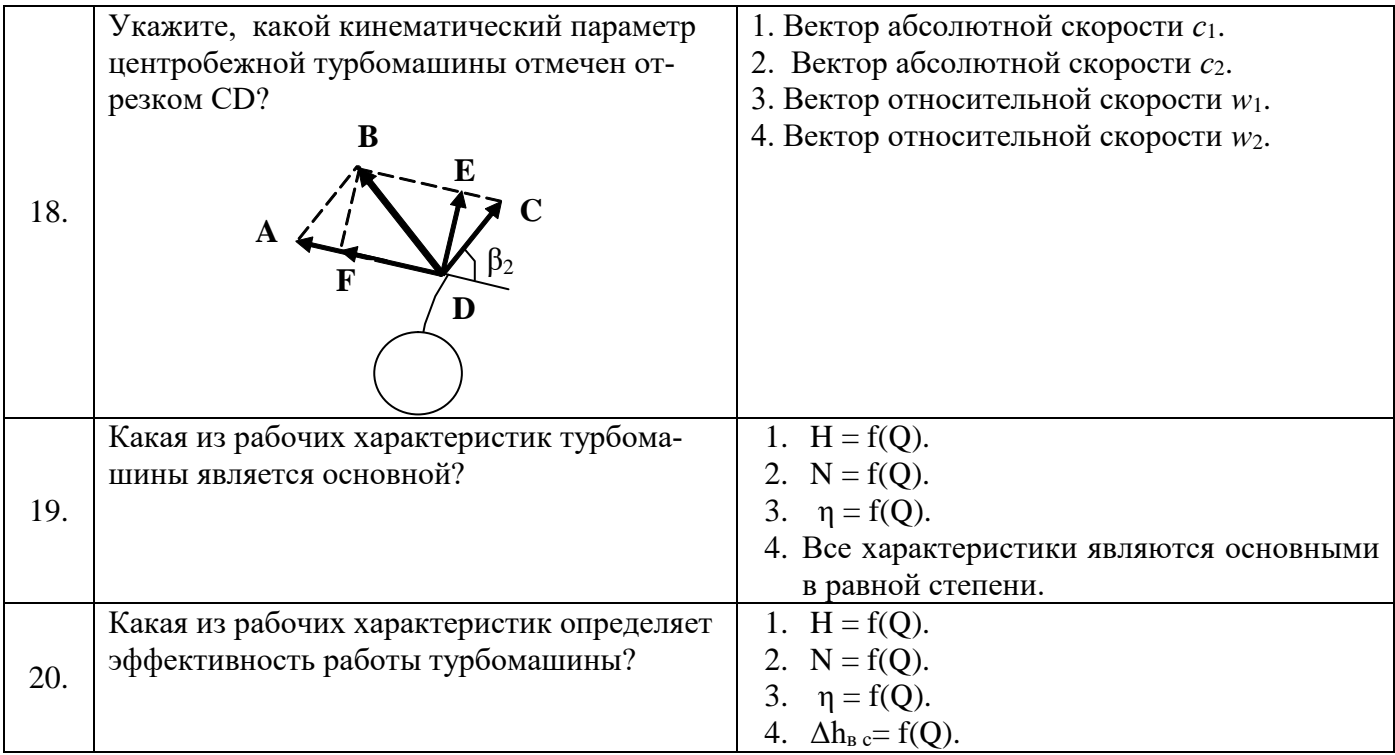

# Вариант №3

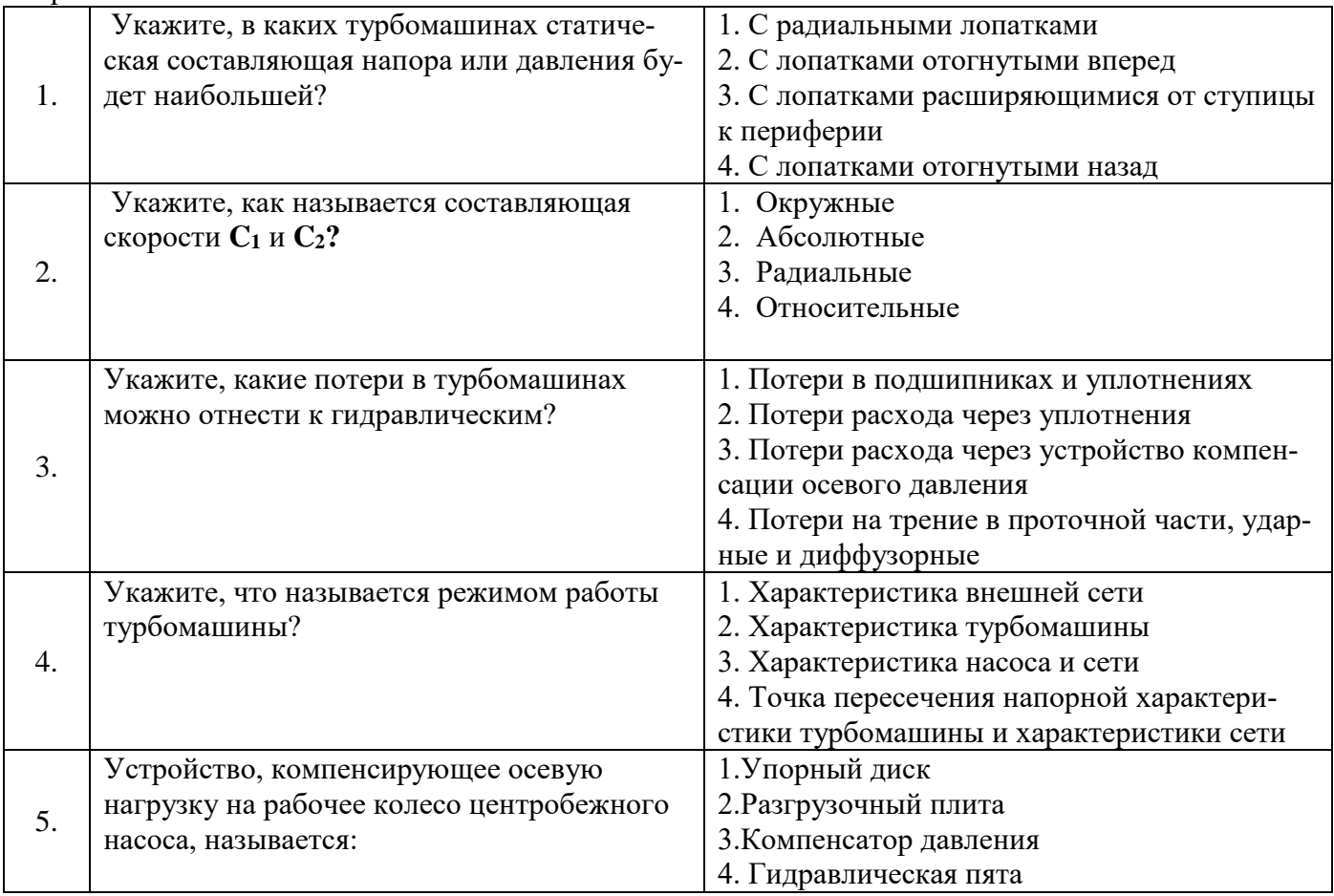

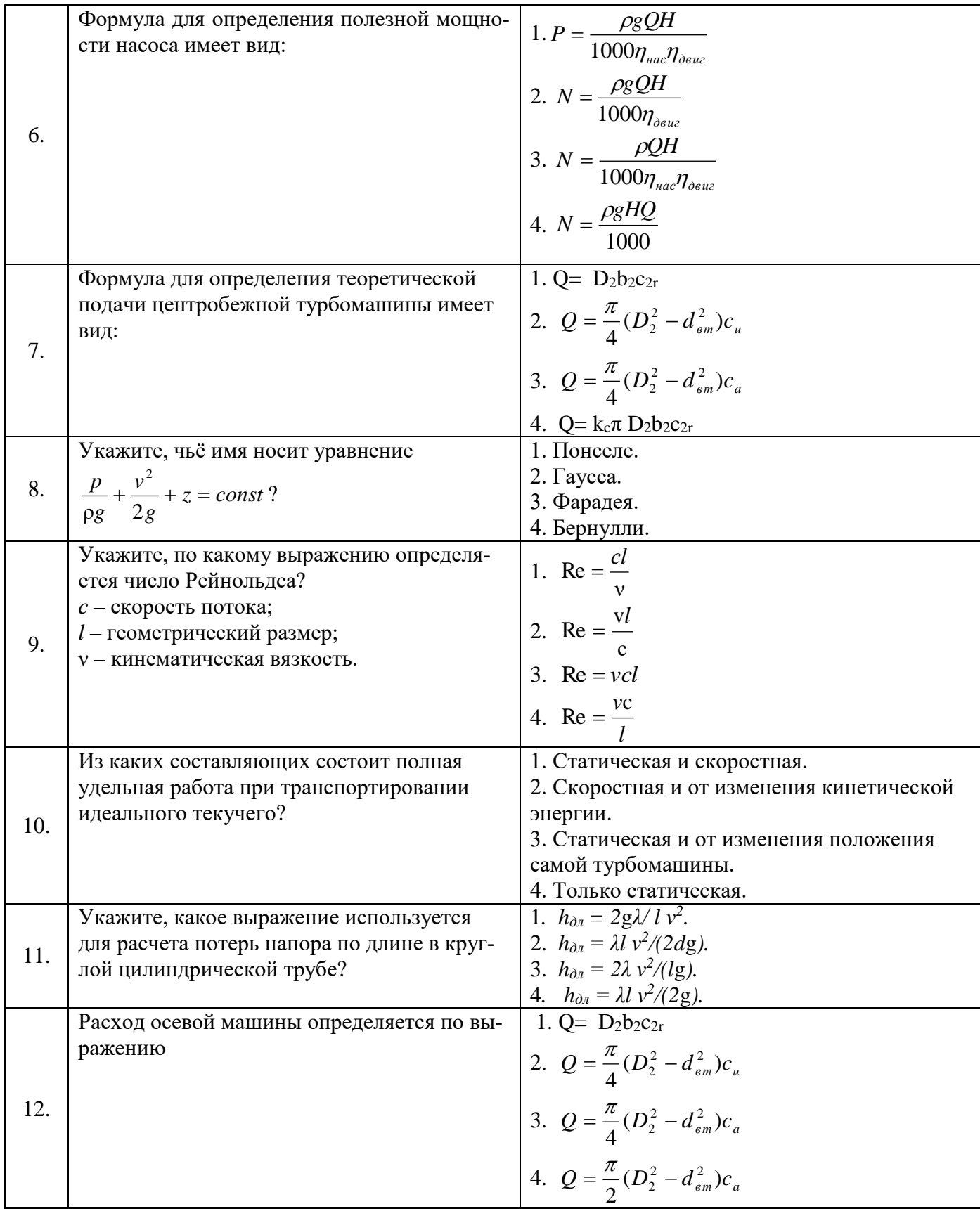

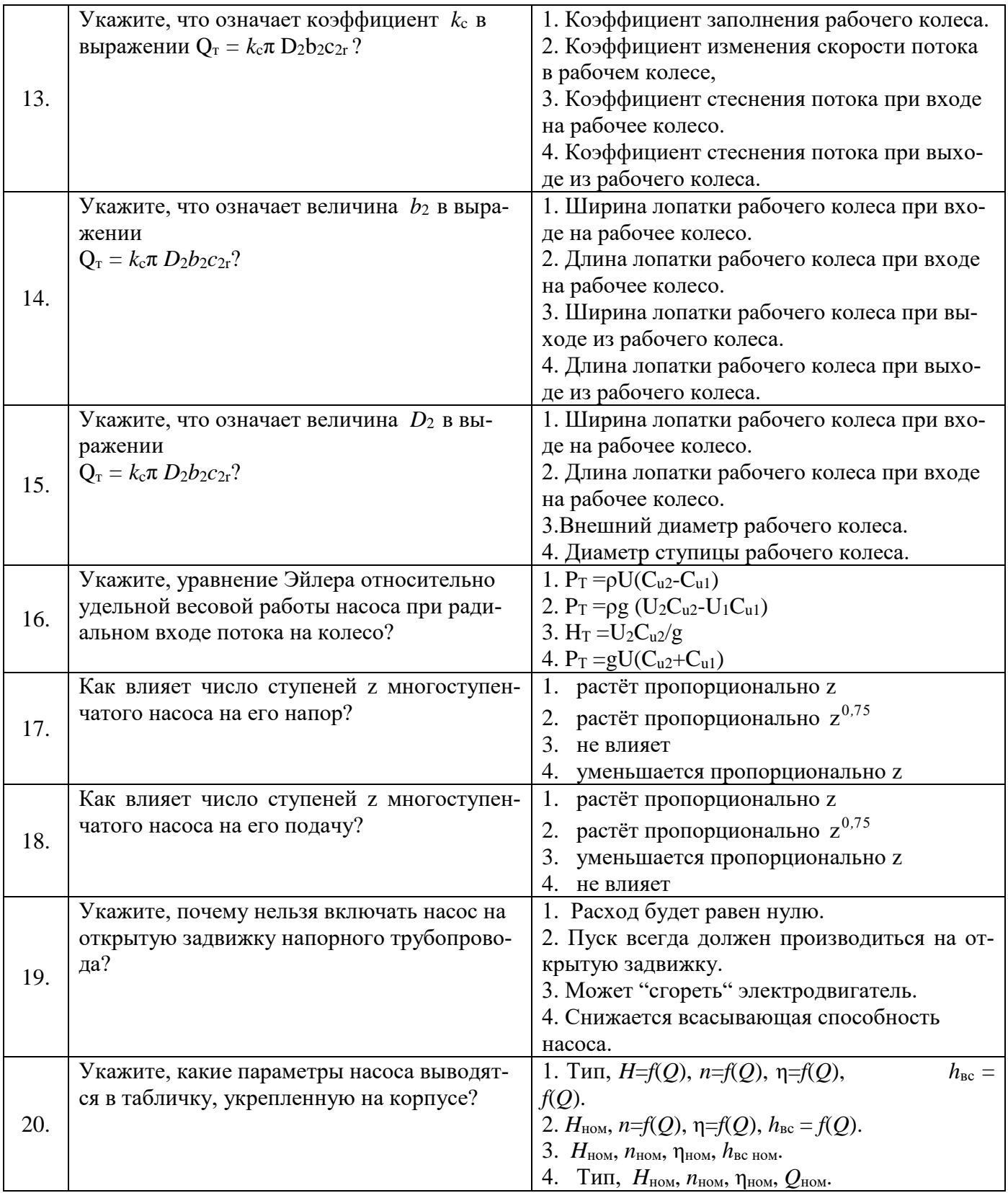

# **6.3. Описание показателей и критериев контроля успеваемости, описание шкал оценивания**

### **6.3.1. Критерии оценок промежуточной аттестации (экзамен)**

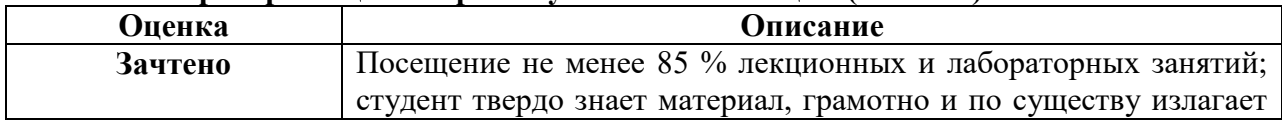

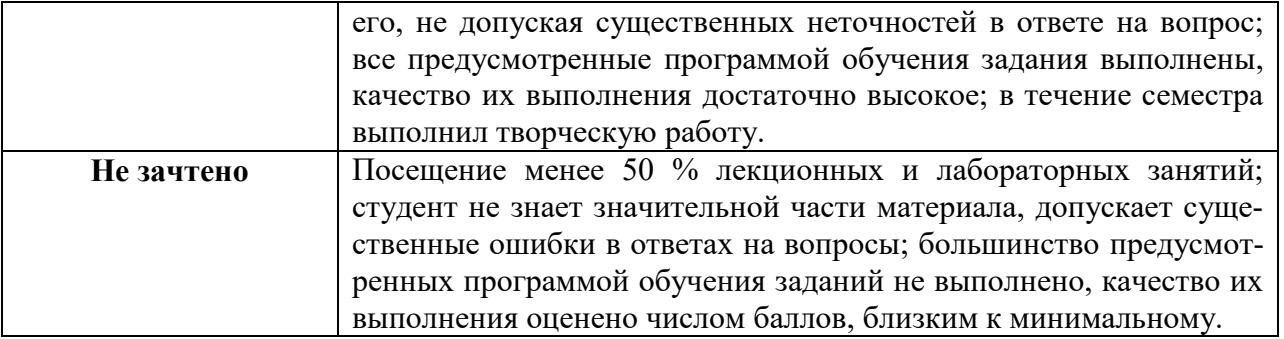

| примерния шкала оценивания знании в тестовои форме: |               |
|-----------------------------------------------------|---------------|
| Количество правильных ответов, %                    | <b>Опенка</b> |
| በ-49                                                | Не зачтено    |
| 50-65                                               | Зачтено       |
| 66-85                                               | Зачтено       |
| $86-100$                                            | Зачтено       |

*Примерная шкала оценивания знаний в тестовой форме:*

### **7. УЧЕБНО-МЕТОДИЧЕСКОЕ И ИНФОРМАЦИОННОЕ ОБЕСПЕЧЕНИЕ ДИСЦИПЛИНЫ**

### **7.1.1. Основная литература**

1. Лягова, А. А. Технологическое оборудование газонефтепроводов и газонефтехранилищ / А. А. Лягова, А. Е. Белоусов, Г. Г. Попов. — Санкт-Петербург : Лань, 2023. — 112 с. — ISBN 978- 5-507-45026-8. — Текст : электронный // Лань : электронно-библиотечная система. — URL: https://e.lanbook.com/book/276569 (дата обращения: 02.03.2023). — Режим доступа: для авториз. пользователей.

2. Доманский, И. В. Насосы и компрессорные машины / И. В. Доманский, В. А. Некрасов. — Санкт-Петербург : Лань, 2022. — 104 с. — ISBN 978-5-8114-9871-0. — Текст : электронный // Лань : электронно-библиотечная система. — URL: https://e.lanbook.com/book/252893 (дата обращения: 02.03.2023). — Режим доступа: для авториз. пользователей.

3. Лягова, А. А. Нефтегазовое оборудование головных сооружений и насосных станций / А. А. Лягова, А. Е. Белоусов, Г. Г. Попов. — Санкт-Петербург : Лань, 2023. — 112 с. — ISBN 978-5- 507-45025-1. — Текст : электронный // Лань : электронно-библиотечная система. — URL: https://e.lanbook.com/book/276566 (дата обращения: 02.03.2023). — Режим доступа: для авториз. пользователей.

#### **7.1.2. Дополнительная литература**

1. Перевощиков, С. И. Конструкция центробежных насосов (общие сведения) : учебное пособие / С. И. Перевощиков. — Тюмень : ТюмГНГУ, 2013. — 228 с. — ISBN 978-5-9961-0761- 2. — Текст : электронный // Лань : электронно-библиотечная система. — URL: https://e.lanbook.com/book/55442 (дата обращения: 02.03.2023). — Режим доступа: для авториз. пользователей.

2. Двинин, А. А. Типовые центробежные насосы в нефтяной промышленности :учебное пособие : учебное пособие / А. А. Двинин, А. А. Безус. — Тюмень : ТюмГНГУ, 2010. — 232 с. — ISBN 978-5-9961-0237-2. — Текст : электронный // Лань : электронно-библиотечная система. — URL: https://e.lanbook.com/book/28295 (дата обращения: 02.03.2023). — Режим доступа: для авториз. пользователей.

3. Николаев, А. К. Трубопроводный транспорт углеводородов : учебное пособие для вузов / А. К. Николаев, В. В. Пшенин, Н. А. Зарипова. — Санкт-Петербург : Лань, 2021. — 76 с. — ISBN 978-5-8114-7667-1. — Текст : электронный // Лань : электронно-библиотечная система. — URL: https://e.lanbook.com/book/176847 (дата обращения: 02.03.2023). — Режим доступа: для авториз. пользователей.

### **7.1.3. Учебно-методическое обеспечение**

1. Учебно-методические разработки для проведения лабораторных занятий по учебной дисциплине «Стационарные установки и механическое оборудование нефтяной и газовой промышленности» [http://ior.spmi.ru/taxonomy/term/104.](http://ior.spmi.ru/taxonomy/term/104)

3. Учебно-методические разработки для самостоятельной работы студентов по учебной дисциплине «Стационарные установки и механическое оборудование нефтяной и газовой промышленности» [http://ior.spmi.ru/taxonomy/term/104.](http://ior.spmi.ru/taxonomy/term/104)

### **7.2. Базы данных, электронно-библиотечные системы, информационно-справочные и поисковые системы**

1. Европейская цифровая библиотека Europeana:<http://www.europeana.eu/portal>

2. Мировая цифровая библиотека: http://wdl.org/ru

3. Научная электронная библиотека «Scopus» https://www.scopus.com

- 4. Научная электронная библиотека ScienceDirect: http://www.sciencedirect.com
- 5. Научная электронная библиотека «eLIBRARY»:<https://elibrary.ru/>
- 6. Поисковые системы Yandex, Rambler, Yahoo и др.
- 7. Электронно-библиотечная система издательского центра «Лань».

8. Электронная библиотека Российской Государственной Библиотеки (РГБ): http://www.rsl.ru/.

9. Электронно-библиотечная система «ЭБС ЮРАЙТ» www.biblio-online.ru.

### **8. МАТЕРИАЛЬНО-ТЕХНИЧЕСКОЕ ОБЕСПЕЧЕНИЕ ДИСЦИПЛИНЫ**

### **8.1. Материально-техническое оснащение аудиторий:**

**8.1.1 Аудитории для проведения лекционных занятий:** Специализированные аудитории, используемые при проведении занятий лекционного типа, практических занятий, оснащены мультимедийными проекторами и комплектом аппаратуры, позволяющей демонстрировать текстовые и графические материалы.

### **8.1.2 Аудитории для проведения практических и лабораторных занятий:**

Лаборатории оснащены электрооборудованием, стендами и измерительными средствами, необходимыми для выполнения лабораторных работ по дисциплине.

Мебель лабораторная:

12 посадочных мест

Оборудование и приборы:

Стенд «Сети с изолированной нейтралью» - 1 шт., стенд «Сети с заземленной нейтралью» - 1 шт., стол – 1 шт., стул – 19 шт., доска - 2 шт.; компенсатор реактивной мощности – 1 шт., стенд «Дифференциальное реле» - 1 шт., стенд «Источник эл. питания ауд. 7126-7132» – 1 шт., стенд «Линия электропередачи» – 1 шт., комплект типового лабораторного оборудования «Теория эл цепей» ТЭЦОЭ1-С-К - 2 шт., плакат в рамке – 9 шт.

Компьютерная техника:

Блок системный RAMEC GALE AL с монитором BenQ GL2450 (возможность подключения к сети «Интернет»), принтер Xerox Phaser 4600DN.

### **8.2. Помещения для самостоятельной работы:**

1. Оснащенность помещения для самостоятельной работы: 13 посадочных мест. Стул – 25 шт., стол – 2 шт., стол компьютерный – 13 шт., шкаф – 2 шт., доска аудиторная маркерная – 1 шт., АРМ учебное ПК (монитор + системный блок) – 14 шт. Доступ к сети «Интернет», в электронную информационно-образовательную среду Университета.

Перечень лицензионного программного обеспечения: Microsoft Windows 7 Professional, Microsoft Open License 48358058 от 11.04.2011, Microsoft Open License 49487710 от 20.12.2011, Microsoft Open License 49379550 от 29.11.2011.

Microsoft Office 2010 Standard: Microsoft Open License 60799400 от 20.08.2012, Microsoft Open License 60853086 от 31.08.2012.

Kaspersky antivirus 6.0.4.142.

2. Оснащенность помещения для самостоятельной работы: 17 посадочных мест. Доска для письма маркером – 1 шт., рабочие места студентов, оборудованные ПК с доступом в сеть университета – 17 шт., мультимедийный проектор – 1 шт., АРМ преподавателя для работы с мультимедиа – 1 шт. (системный блок, мониторы – 2 шт.), стол – 18 шт., стул – 18 шт. Доступ к сети «Интернет», в электронную информационно-образовательную среду Университета.

Перечень лицензионного программного обеспечения: Операционная система Microsoft Windows XP Professional, Операционная система Microsoft Windows 7 Professional Microsoft Open License 49379550 от 29.11.2011, Microsoft Office 2007 Standard Microsoft Open License 42620959 от 20.08.2007.

3. Оснащенность помещения для самостоятельной работы: 16 посадочных мест. Стол компьютерный для студентов (тип 4) - 3 шт., стол компьютерный для студентов (тип 6) – 2 шт., стол компьютерный для студентов (тип 7) – 1 шт., кресло преподавателя (сетка, цвет черный) – 17 шт., доска напольная мобильная белая магнитно-маркерная «Magnetoplan» 1800мм×1200мм - 1 шт., моноблок Lenovo M93Z Intel Q87 – 17 шт., плакат – 5 шт. Доступ к сети «Интернет», в электронную информационно-образовательную среду Университета.

Перечень лицензионного программного обеспечения: Microsoft Windows 7 Professional: Microsoft Open License 49379550 от 29.11.2011, Microsoft Office 2007 Professional Plus: Microsoft Open License 46431107 от 22.01.2010, CorelDRAW Graphics Suite X5, Autodesk product: Building Design Suite Ultimate 2016, product key: 766H1.

Cisco Packet Tracer 7.1 (свободно распространяемое ПО), Quantum GIS (свободно распространяемое ПО), Python (свободно распространяемое ПО), R (свободно распространяемое ПО), Rstudio (свободно распространяемое ПО), SMath Studio (свободно распространяемое ПО), GNU Octave (свободно распространяемое ПО), Scilab (свободно распространяемое ПО).

#### **8.3. Помещения для хранения и профилактического обслуживания оборудования:**

1. Центр новых информационных технологий и средств обучения:

Оснащенность: персональный компьютер – 2 шт. (доступ к сети «Интернет»), монитор – 4 шт.,сетевой накопитель – 1 шт.,источник бесперебойного питания – 2 шт., телевизор плазменный Panasonic – 1 шт., точка Wi-Fi – 1 шт., паяльная станция – 2 шт., дрель – 5 шт., перфоратор – 3 шт., набор инструмента – 4 шт., тестер компьютерной сети – 3 шт., баллон со сжатым газом – 1 шт., паста теплопроводная – 1 шт., пылесос – 1 шт., радиостанция – 2 шт., стол – 4 шт., тумба на колесиках – 1 шт., подставка на колесиках – 1 шт., шкаф – 5 шт., кресло – 2 шт., лестница Alve – 1 шт.

Перечень лицензионного программного обеспечения: Microsoft Windows 7 Professional (Лицензионное соглашение Microsoft Open License 60799400 от 20.08.2012)

Microsoft Office 2010 Professional Plus (Лицензионное соглашение Microsoft Open License 60799400 от 20.08.2012)

Антивирусное программное обеспечение Kaspersky Endpoint Security (Договор № Д810(223)-12/17 от 11.12.17)

2. Центр новых информационных технологий и средств обучения:

Оснащенность: стол – 5 шт., стул – 2 шт., кресло – 2 шт., шкаф – 2 шт., персональный компьютер – 2 шт. (доступ к сети «Интернет»), монитор – 2 шт., МФУ – 1 шт., тестер компьютерной сети – 1 шт., балон со сжатым газом – 1 шт., шуруповерт – 1 шт.

Перечень лицензионного программного обеспечения: Microsoft Windows 7 Professional (Лицензионное соглашение Microsoft Open License 60799400 от 20.08.2012)

Microsoft Office 2007 Professional Plus (Лицензионное соглашение Microsoft Open License 46431107 от 22.01.2010)

Антивирусное программное обеспечение Kaspersky Endpoint Security (Договор № Д810(223)-12/17 от 11.12.17)

3. Центр новых информационных технологий и средств обучения:

Оснащенность: стол – 2 шт., стуля – 4 шт., кресло – 1 шт., шкаф – 2 шт., персональный компьютер – 1 шт. (доступ к сети «Интернет»), веб-камера Logitech HD C510 – 1 шт., колонки Logitech – 1 шт., тестер компьютерной сети – 1 шт., дрель – 1 шт., телефон – 1 шт., набор ручных инструментов  $-1$  шт.

Перечень лицензионного программного обеспечения:Microsoft Windows 7 Professional (Лицензионное соглашение Microsoft Open License 48358058 от 11.04.2011)

Microsoft Office 2007 Professional Plus (Лицензионное соглашение Microsoft Open License 46431107 от 22.01.2010)

Антивирусное программное обеспечение Kaspersky Endpoint Security (Договор № Д810(223)-12/17 от 11.12.17)

### **8.4. Лицензионное программное обеспечение:**

1. Microsoft Windows 8 Professional.

2. Microsoft Office 2007 Standard.

- 3. Microsoft Office 2010 Professional Plus.
- 4. Statistica for Windows.
- 5. LabView Professional.
- 6. MathCad Education.